## Раздел –**Представление данных**

**Тема Урока-**

**Логические основы компьютера**

### **Цель урока** –

10.2.2.1 использовать логические операции (дизъюнкция, конъюнкция, инверсия)

#### **Базовые (булевские) логические операции**

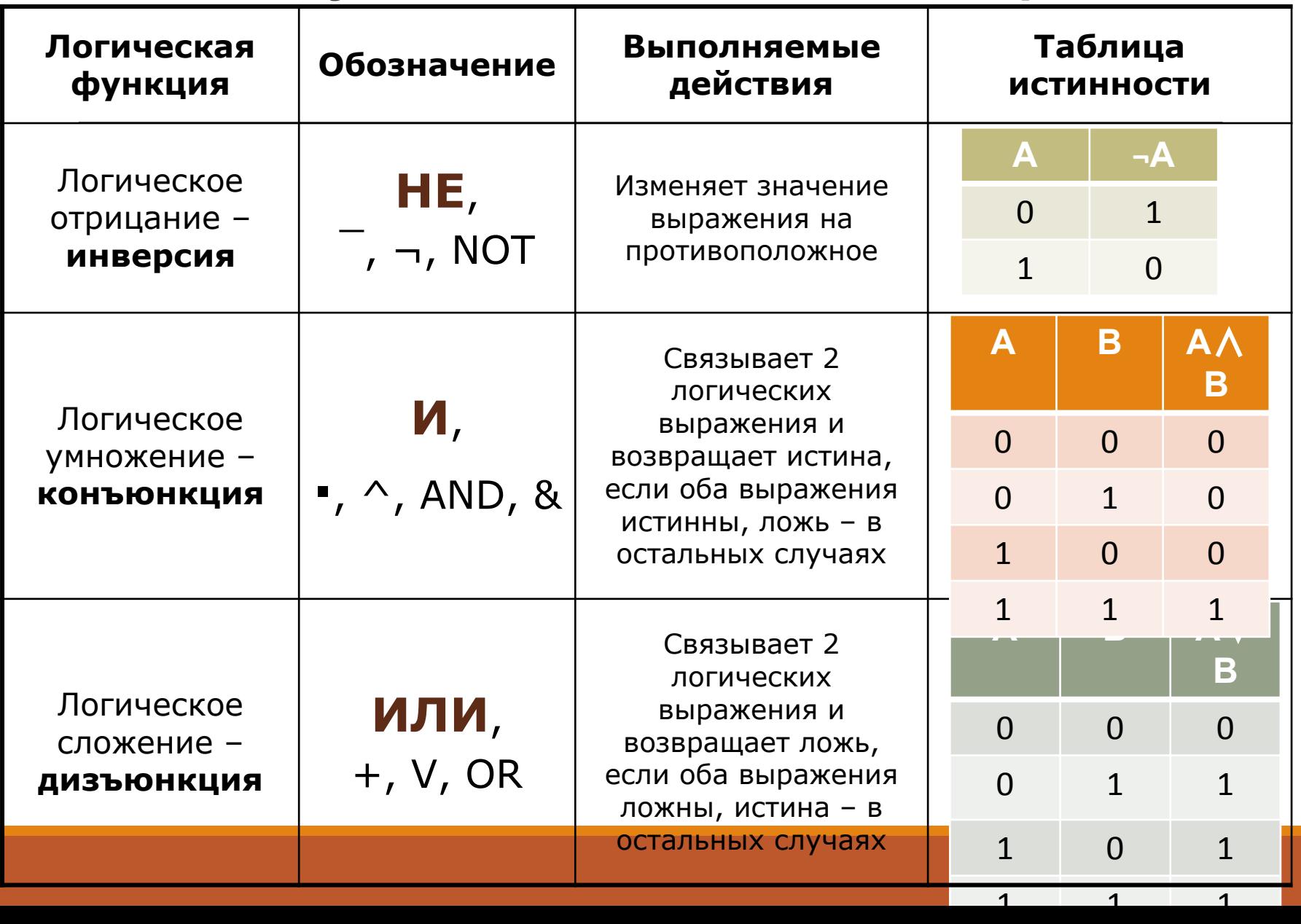

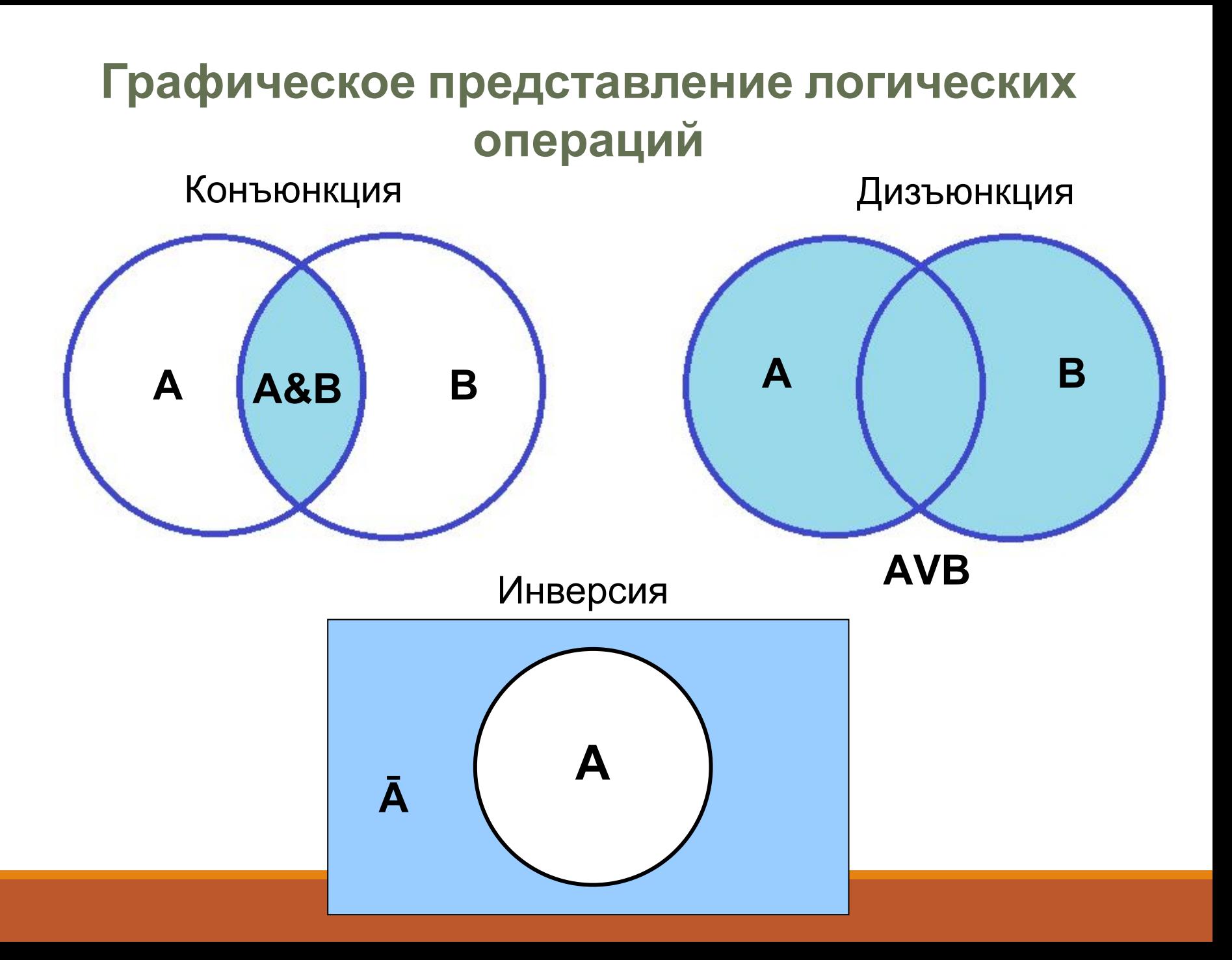

#### Соедините правильные определения или обозначения:

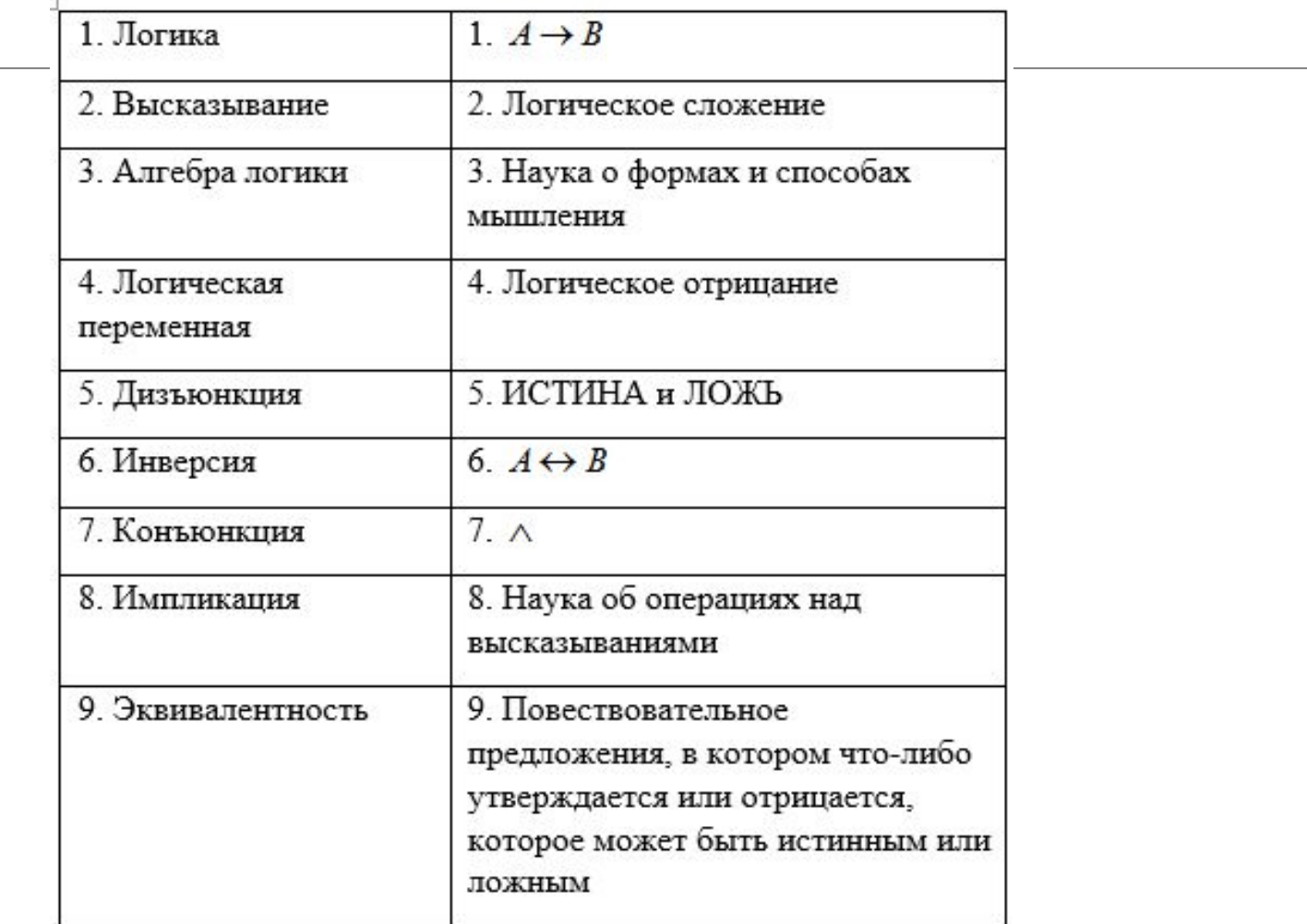

*Логический элемент компьютера* - это часть электронной логической схемы, которая реализует элементарную логическую функцию.

Электронные схемы, реализующие различные логические операции называют *вентилями*.

Базовые логические элементы реализуют рассмотренные нами ранее основные логические операции:

Логический элемент «И» – логическое умножение; Логический элемент «ИЛИ» – логическое сложение; Логический элемент «НЕ» – инверсию.

#### Логическое умножение (конъюнкция)

Объединение двух или более высказываний в одно с помощью союза «и» называется операцией логического умножения или конъюнкцией. Конъюнкция:

- в естественном языке соответствует союзу и;

- в алгебре высказываний обозначается  $\wedge$  или &.

Конъюнкция - это логическая операция, ставящая в соответствие каждым двум простым высказываниям составное высказывание, являющееся истинным тогда и только тогда, когда оба исходных высказывания истинны.

#### Логическое сложение (дизъюнкция)

Объединение двух или более высказываний в одно с помощью союза «или» называется операцией логического сложения или дизъюнкцией. Дизъюнкция:

- в естественном языке соответствует союзу или;

- в алгебре высказываний обозначается v.

Дизъюнкция — это логическая операция, которая каждым двум простым высказываниям ставит в соответствие составное высказывание, являющееся ложным тогда и только тогда, когда все исходные высказывания ложны, и являющееся истинным, когда хотя бы одно из исходных высказываний истинно.

#### Логическое отрицание (инверсия)

Присоединение частицы «не» к высказыванию называется операцией логического отрицания или инверсией.

Инверсия:

- в естественном языке соответствует словам неверно, что... и частице не;

— в алгебре высказываний обозначается  $\overline{A}$ .

Отрицание - это логическая операция, которая каждому простому высказыванию ставит в соответствие составное высказывание, заключающееся в том, что исходное высказывание отрицается.

### *Логический элемент «И»*

На входы А и В логического элемента подаются два сигнала (00, 01, 10 или 11). На выходе получается сигнал 0 или 1 в соответствии с таблицей истинности операции логического умножения.

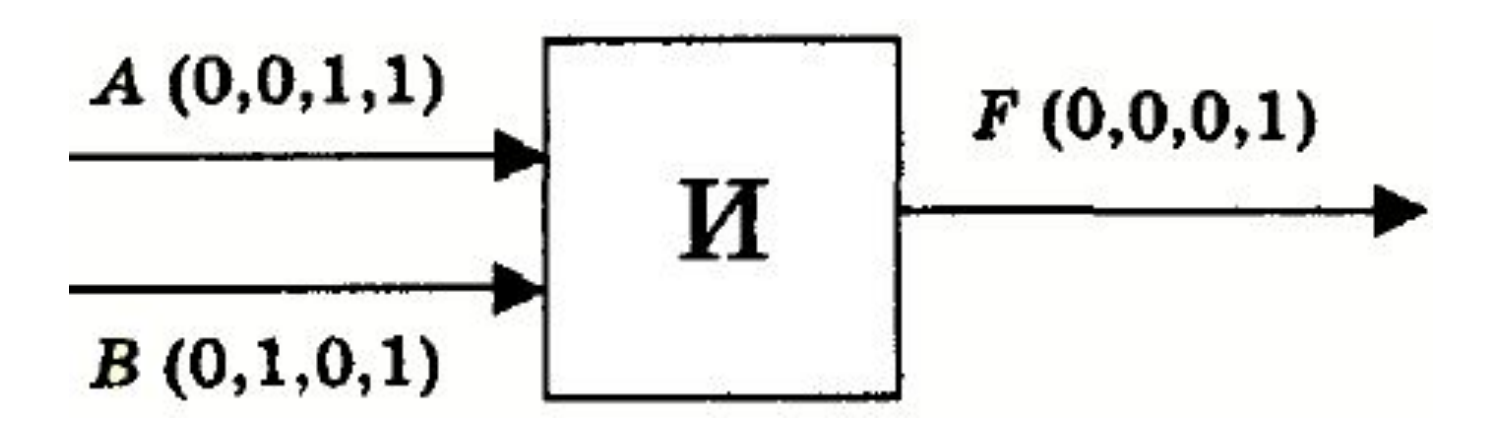

### *Логический элемент «ИЛИ».*

На входы А и В логического элемента подаются два сигнала (00, 01, 10 ил 11). На выходе получается сигнал 0 или 1 в соответствии таблицей истинности операции логического сложения.

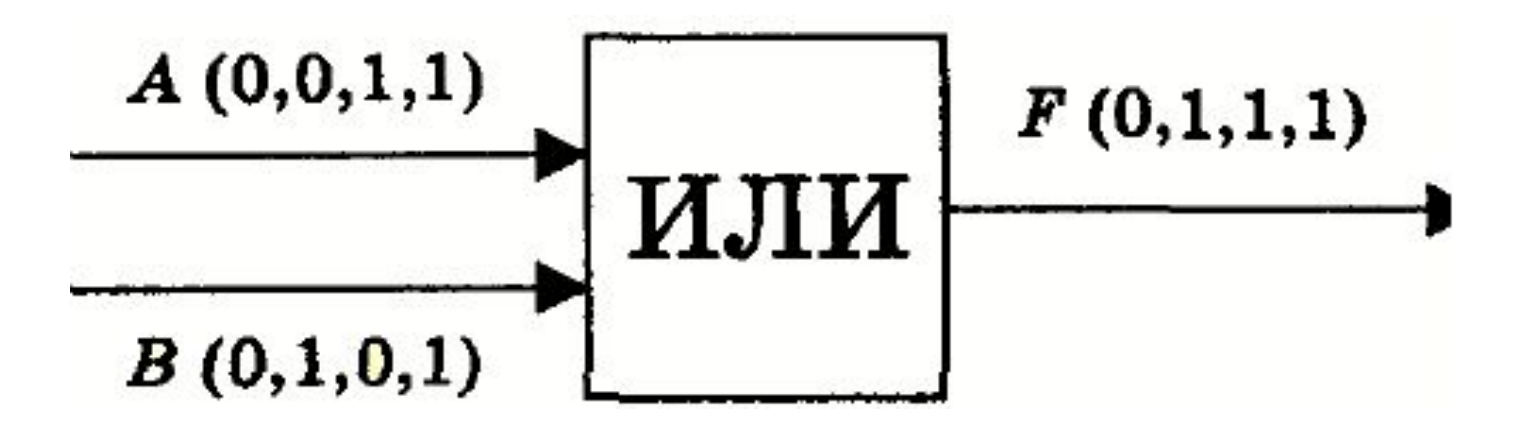

### *Логический элемент «НЕ».*

Логический элемент «НЕ». На вход А логического элемента подается 0 или 1. а выходе получается 0 и 1 в соответствии с таблицей истинности инверсии.

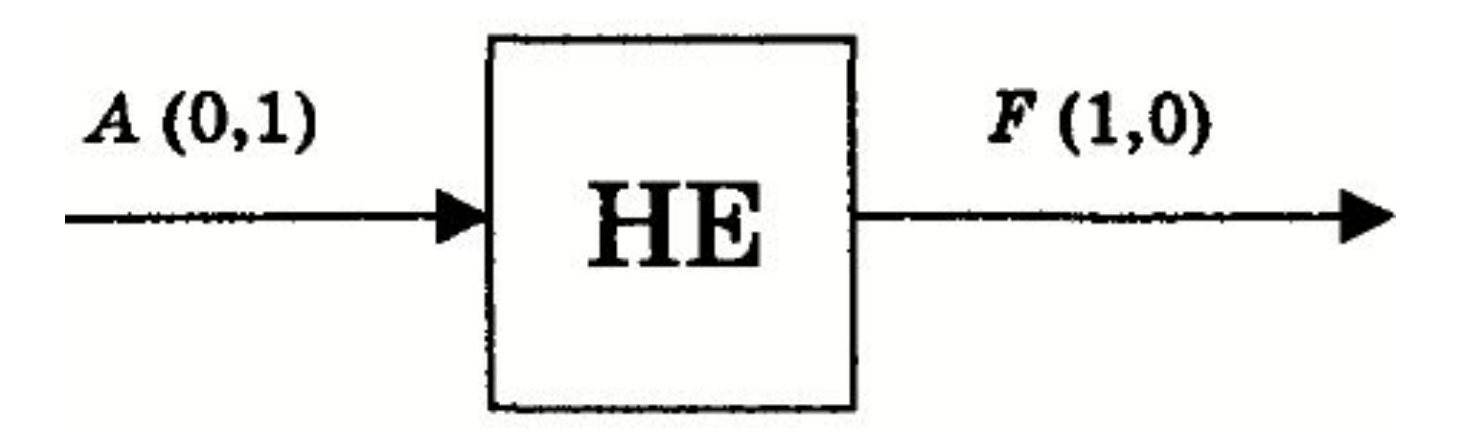

Логический элемент «НЕ»

#### *Алгоритм построения логических схем.*

- 1) Определить число логических переменных.
- 2) Определить количество базовых логических операций и их порядок.
- 3) Изобразить для каждой логической операции соответствующий ей вентиль.
- 4) Соединить вентили в порядке выполнения логических операций.

*Пример.* Составить логическую схему для следующего логического выражения:

 $F = X \vee Y \cdot X$ .

- 1. Две переменные: *Х* и *Y*.
- 2. Две логические операции: дизъюнкция и конъюнкция.
- 3. Строим схему:

*Решение.*

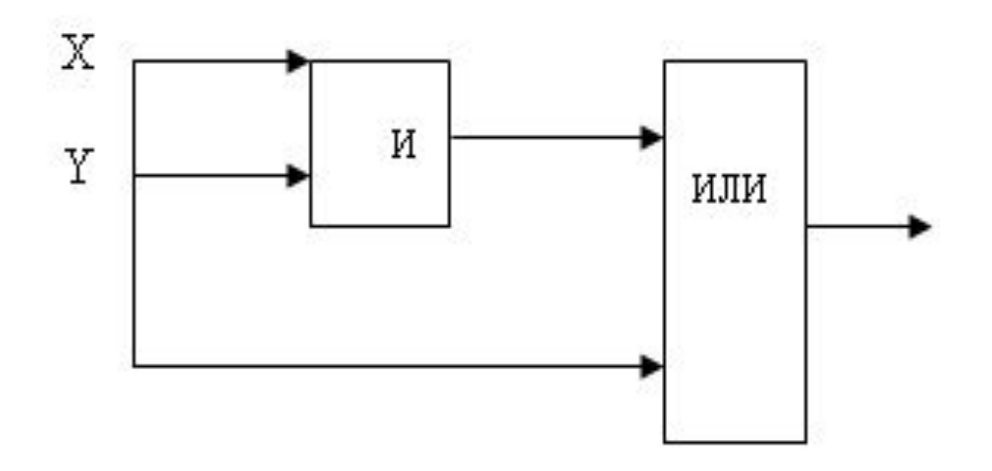

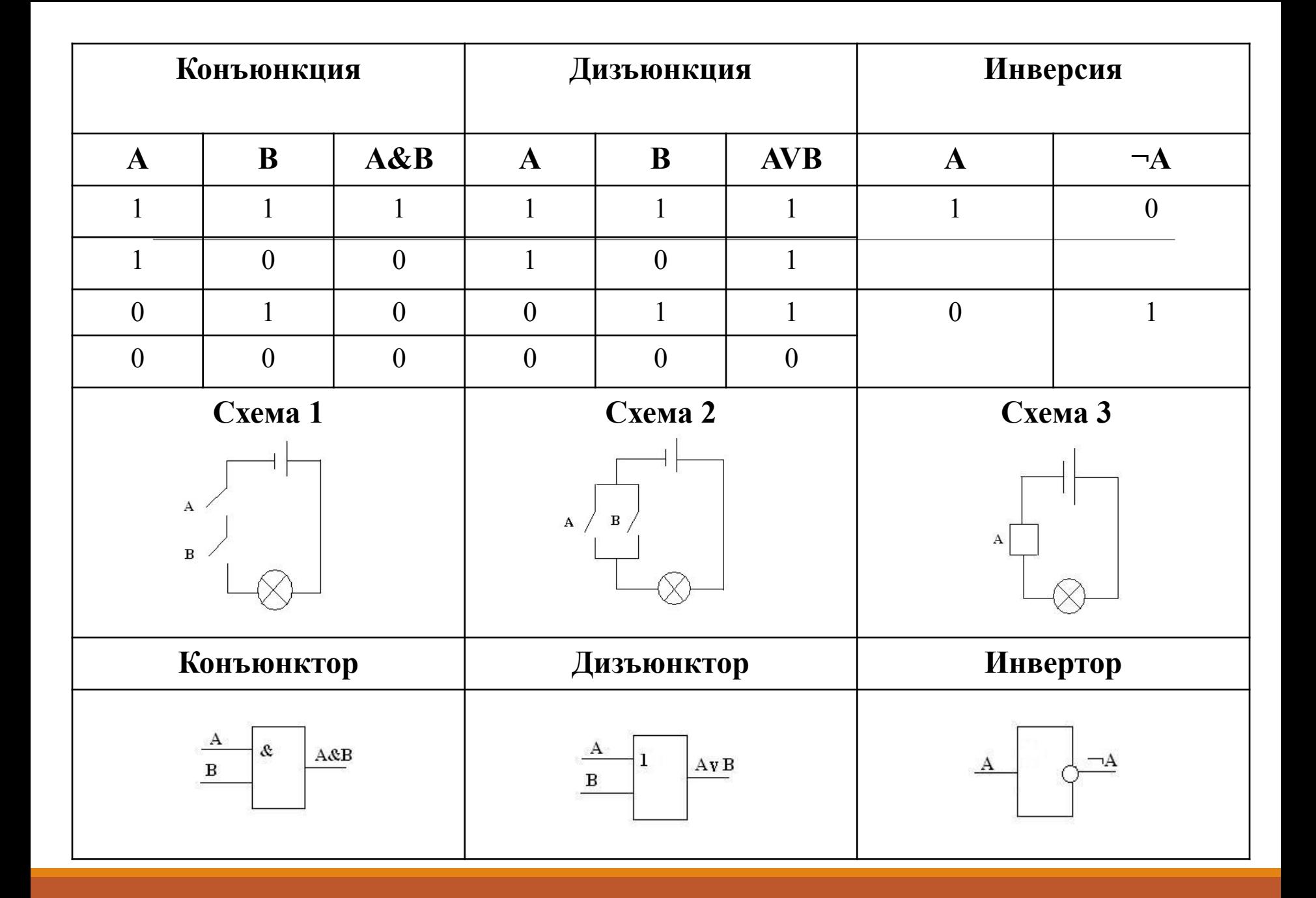

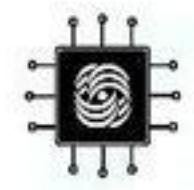

## Вентили и булева алгебра

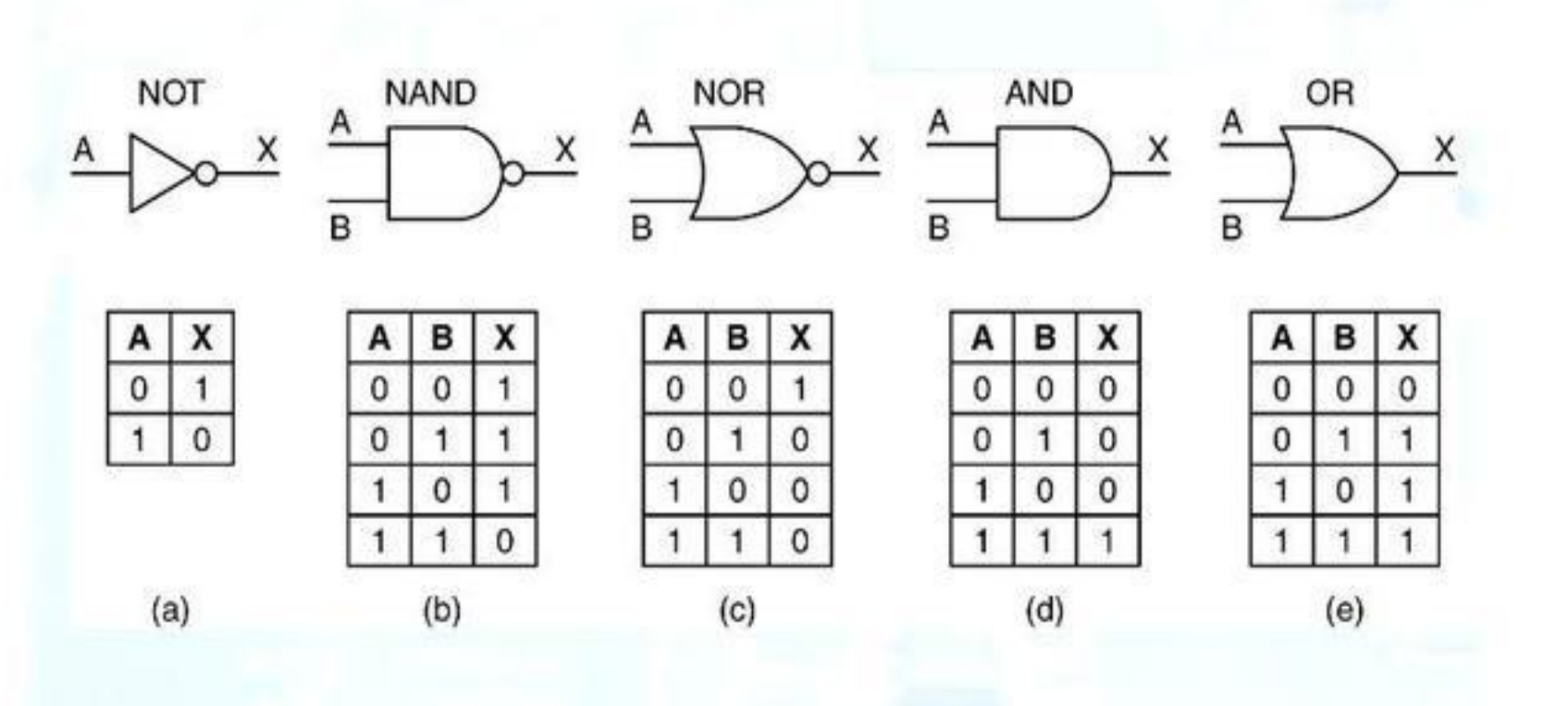

# «Лестница успеха»

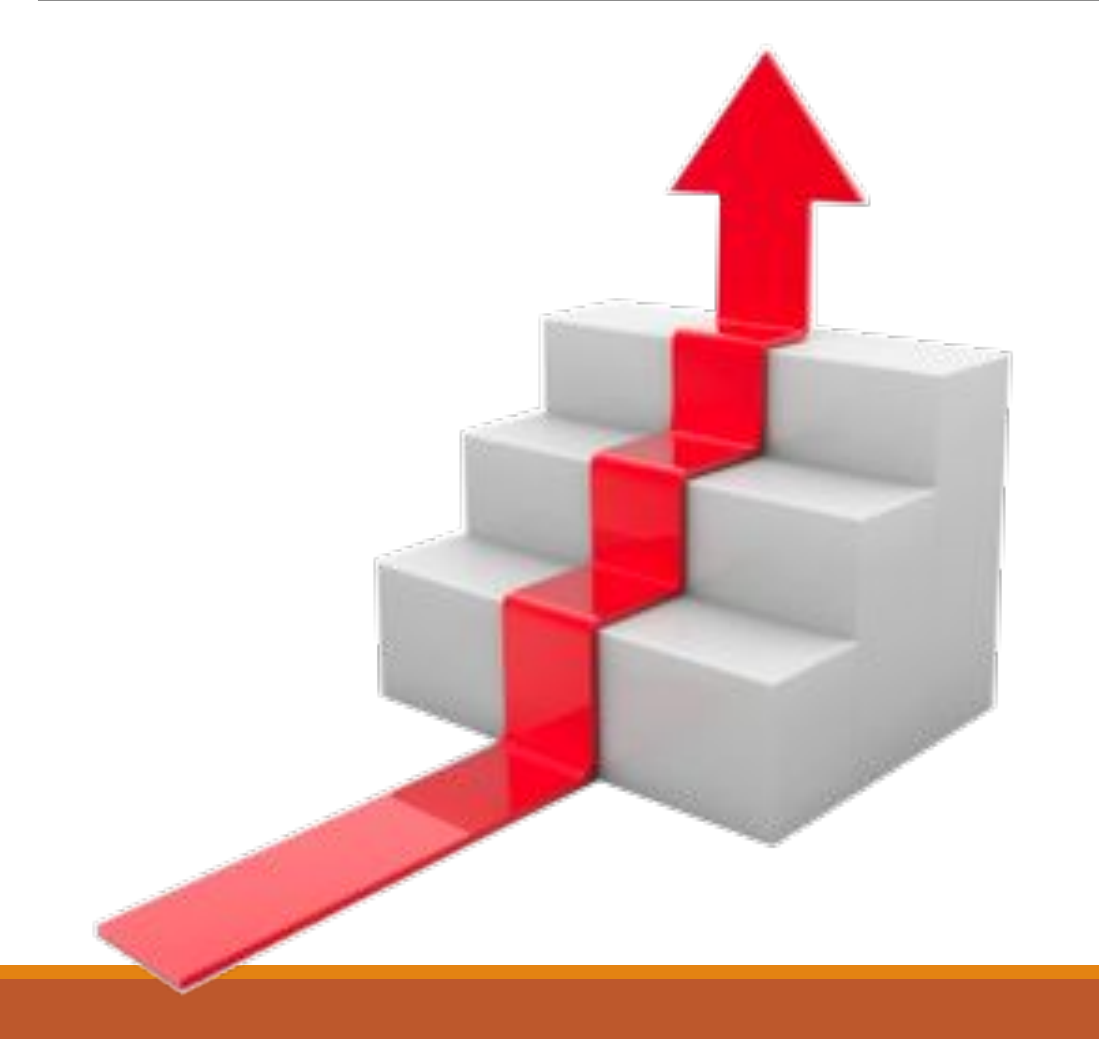

# Список использованной литературы

http://umk.portal.kemsu.ru/uch-mathematics/papers/posobie/r3-1.ht m

http://www.webmath.ru/poleznoe/tables\_istinnosti.php

http://infoegehelp.ru/index.php?option=com\_content&view=article&id =61:2011-12-18-18-34-39&catid=40:2011-12-18-14-30-56&Itemid=65